## **РАЗРАБОТКА КОНФИГУРАЦИИ "ЧИТАЛЬНЫЙ ЗАЛ" В СИСТЕМЕ "1С: ПРЕДПРИЯТИЕ 8.2" Бурцев Н. Н. Научный руководитель – Н. М. Андреева** *Сибирский федеральный университет*

*В докладе представлена неспецифицированная конфигурация, которая автоматизирует учет посещения читального зала и состояние книгофонда. Для реализации данной конфигурации была выбрана система 1С: Предприятие 8.2*

Задача состояла в создании конфигурации, которая позволяла бы автоматизировать учет посещений читального зала: для этого были разработаны формы ввода данных в справочники, документы, регистры.

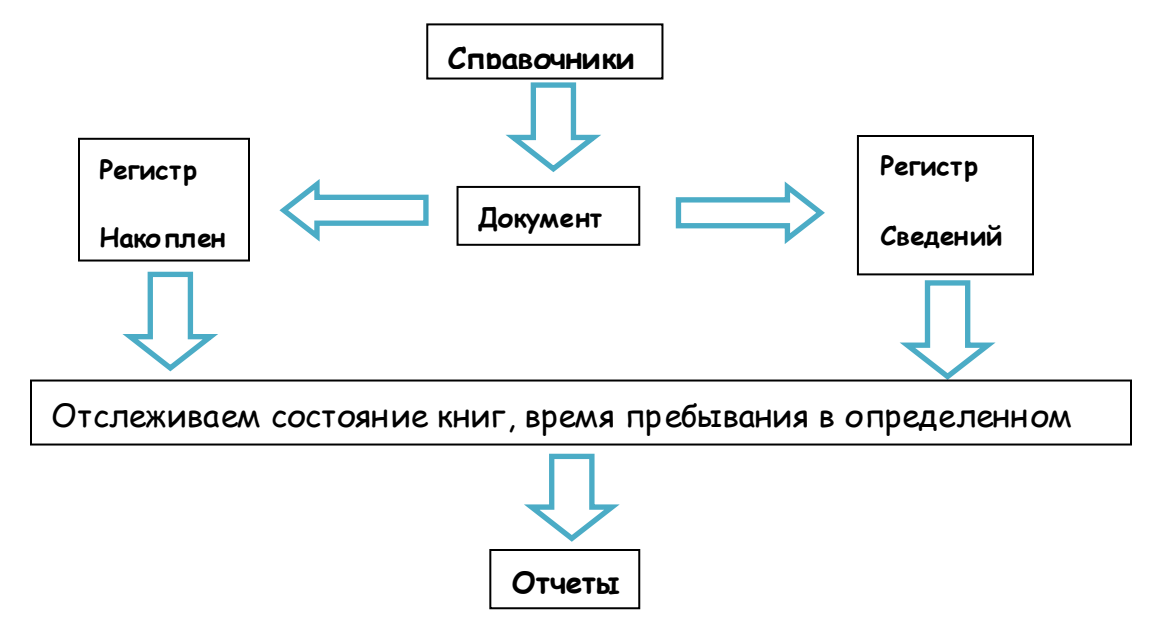

**Рисунок 1: Структурная схема конфигурации "Читальный зал"**

В конфигурации используются объекты:

## **Справочники:**

- Библиотечные книги  $\bullet$
- Авторы
- Читатели

## **Документы:**

- Книговыдачи (устанавливает статус книги «выдана»)
- Возврата (устанавливает статус книги «в книгохранилище»)
- Акт списания (устанавливает статус книги «списана»)
- На реставрацию (устанавливает статус книги «на реставрации»)
- С реставрации (устанавливает статус книги «в книгохранилище»)

## **Регистр сведений и регистр накопления**

Регистр сведений отражает информацию о статусе книги: «в книгохранилище», «выдана», «списана», «на реставрации». Регистр накопления фиксирует длительность пребывания книги в определенном состоянии.

В конфигурации связь объектов происходит следующим способом (рисунок 1). В справочниках содержится информация о библиотечных книгах и данные о читателях. Документы используются для регистрации событий: книговыдача, возврат и т.д. И также они порождают движения в регистрах сведения и накопления, что позволяет отслеживать статус

книг и время пребывания в том, или ином состоянии. Данные регистров используются для формирования отчетов.

На рисунке 2 представлен отчет, отражающий статусы всех книг за определенный промежуток времени.

Для создания конфигурации использовались стандартные конструкторы, а также встроенный язык программирования.

| ИнвентарныйНо Статус |                  |
|----------------------|------------------|
| 0098126              |                  |
|                      | выдана           |
| 0098136              |                  |
|                      | выдана           |
| 0098124              |                  |
|                      | на реставрации   |
|                      | в книгохранилище |
| 0098127              |                  |
|                      | выдана           |
| 0098125              |                  |
|                      | выдана           |
|                      | в книгохранилище |
| 0098133              |                  |
|                      | списана          |

**Рисунок 2: Отчет**